## **Meridian Imaging Solutions User Guide**

## **1. How to Place a Sales Order:**

meridian

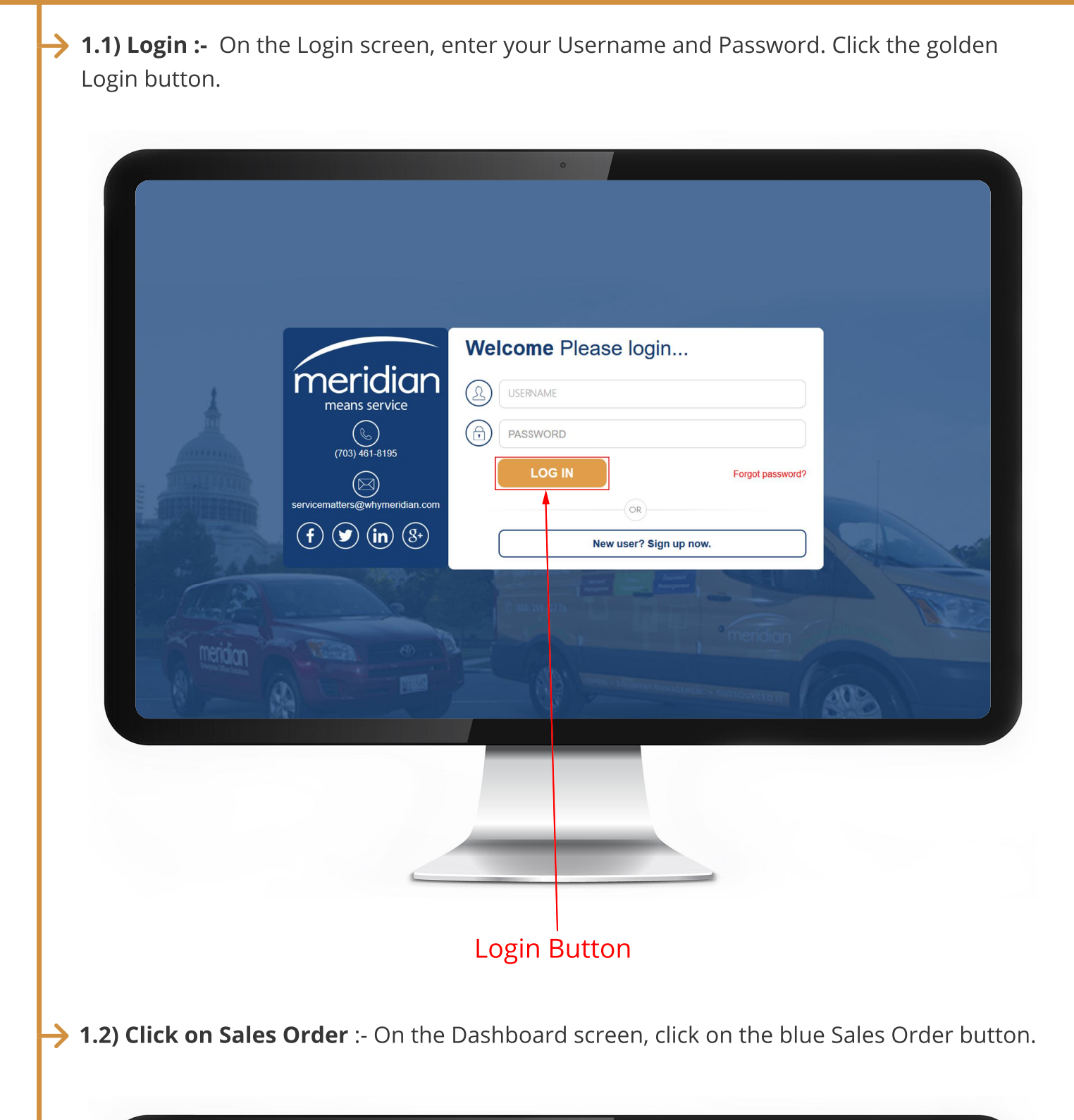

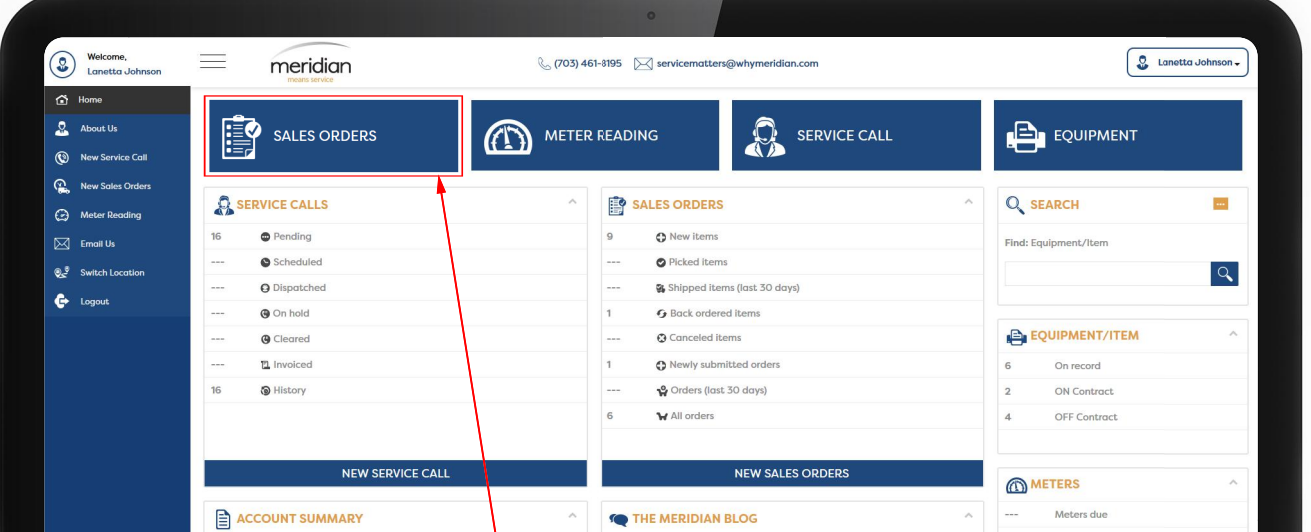

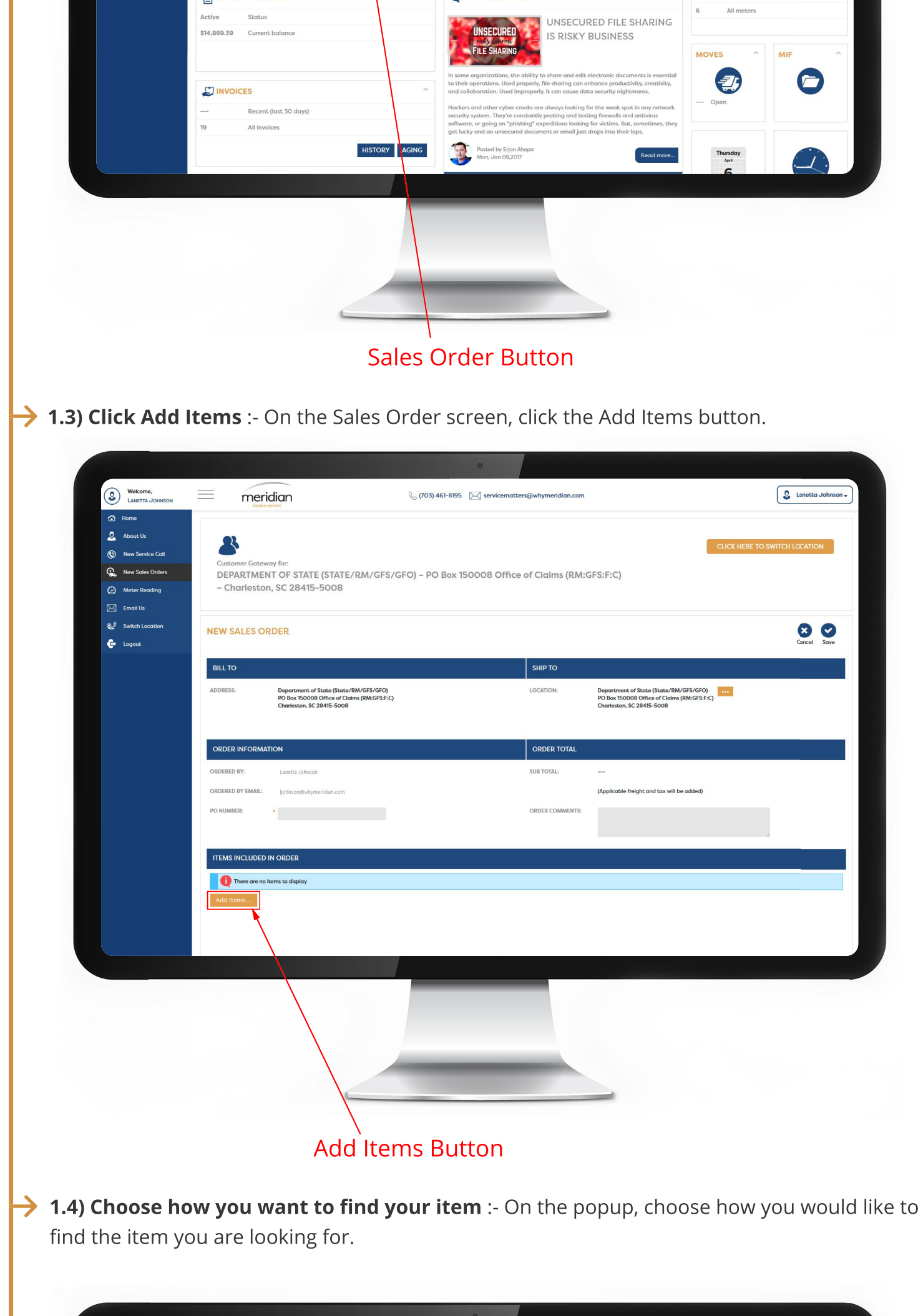

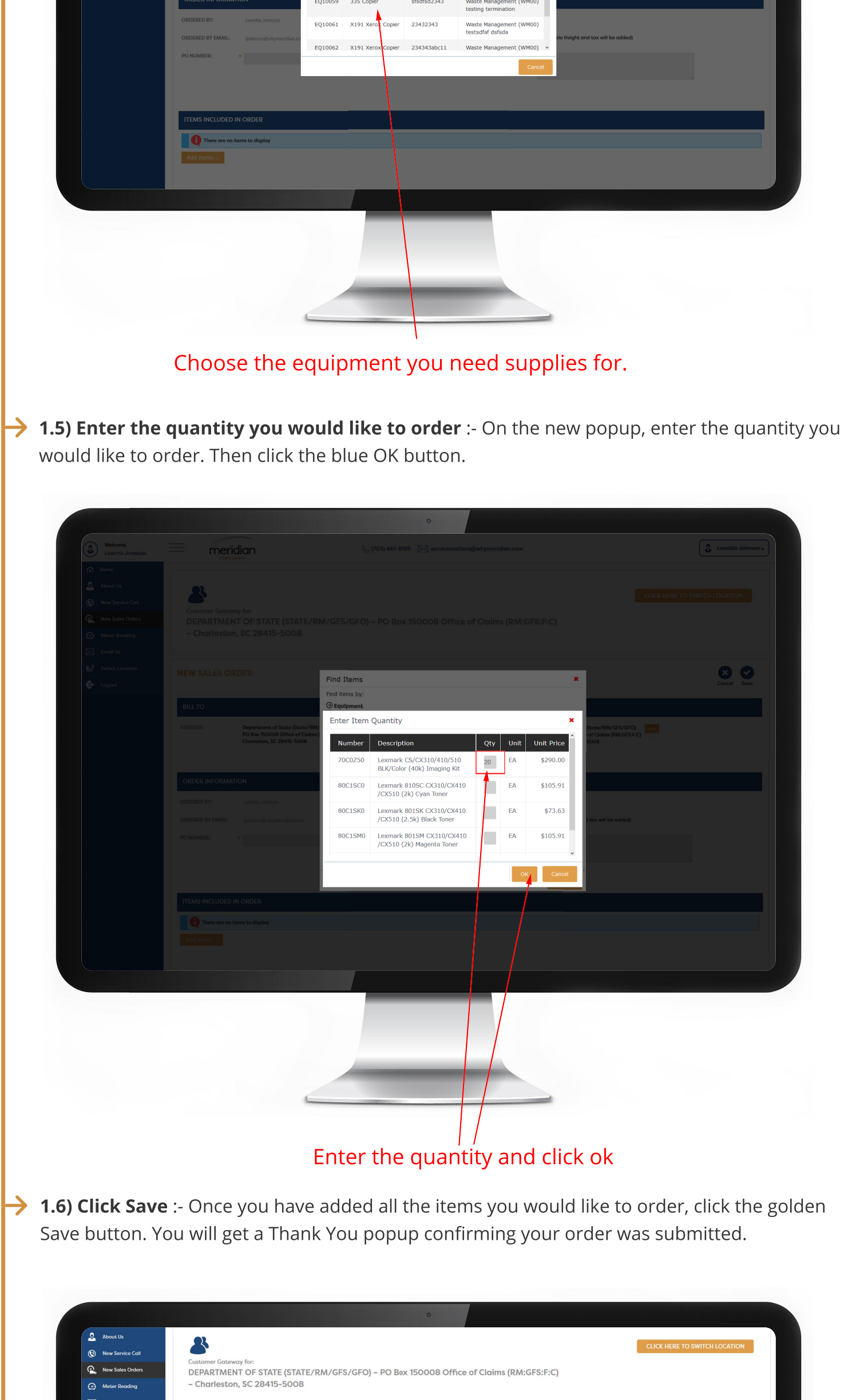

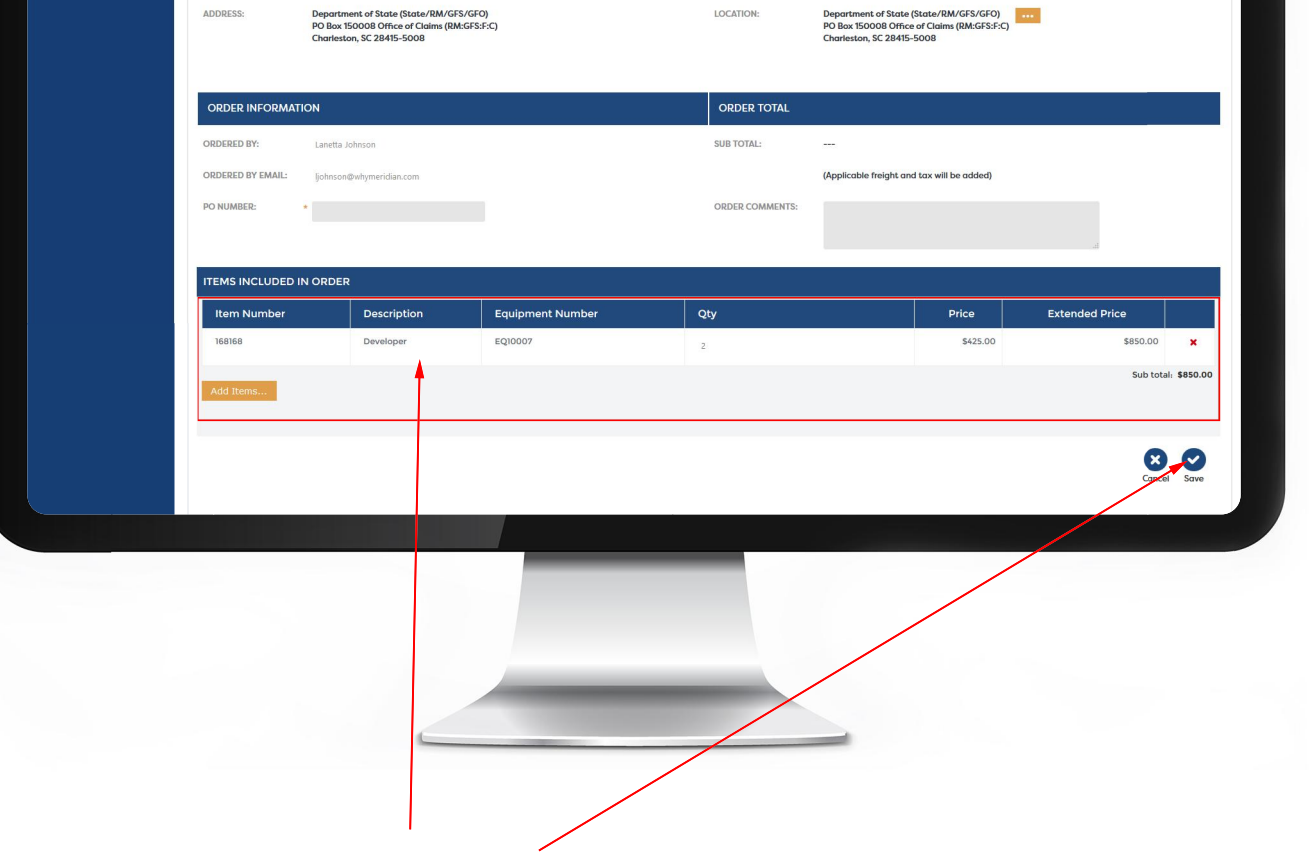

SHIP TO

LOCATION:

80

**Q**<sup>9</sup> Switch Location

 $\bigoplus$  Logout

**NEW SALES ORDER** 

BILL TO

ADDRESS:

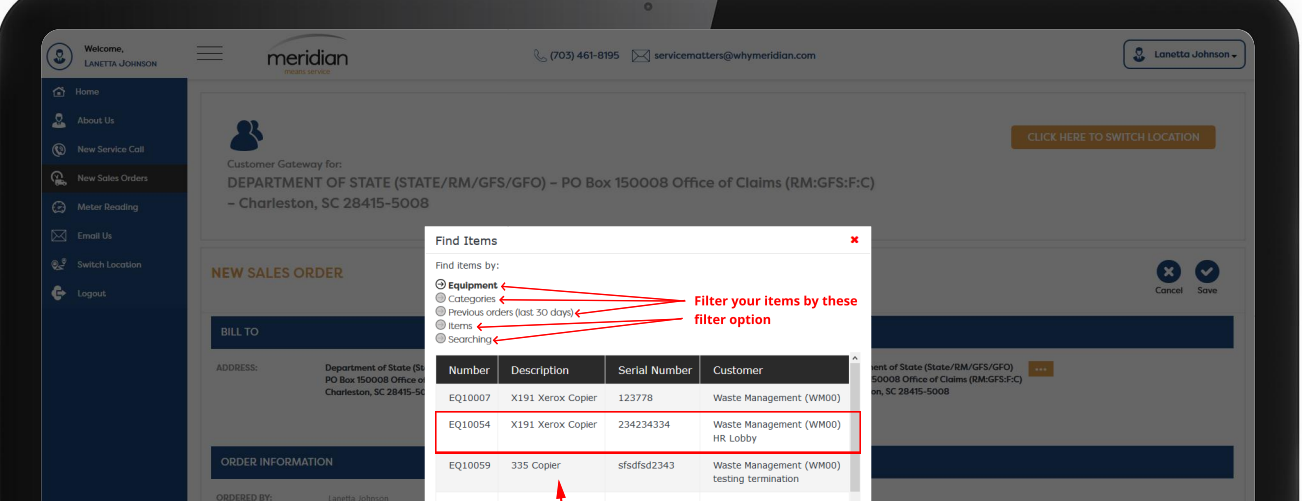

Click Save after verifying the items you want to order.

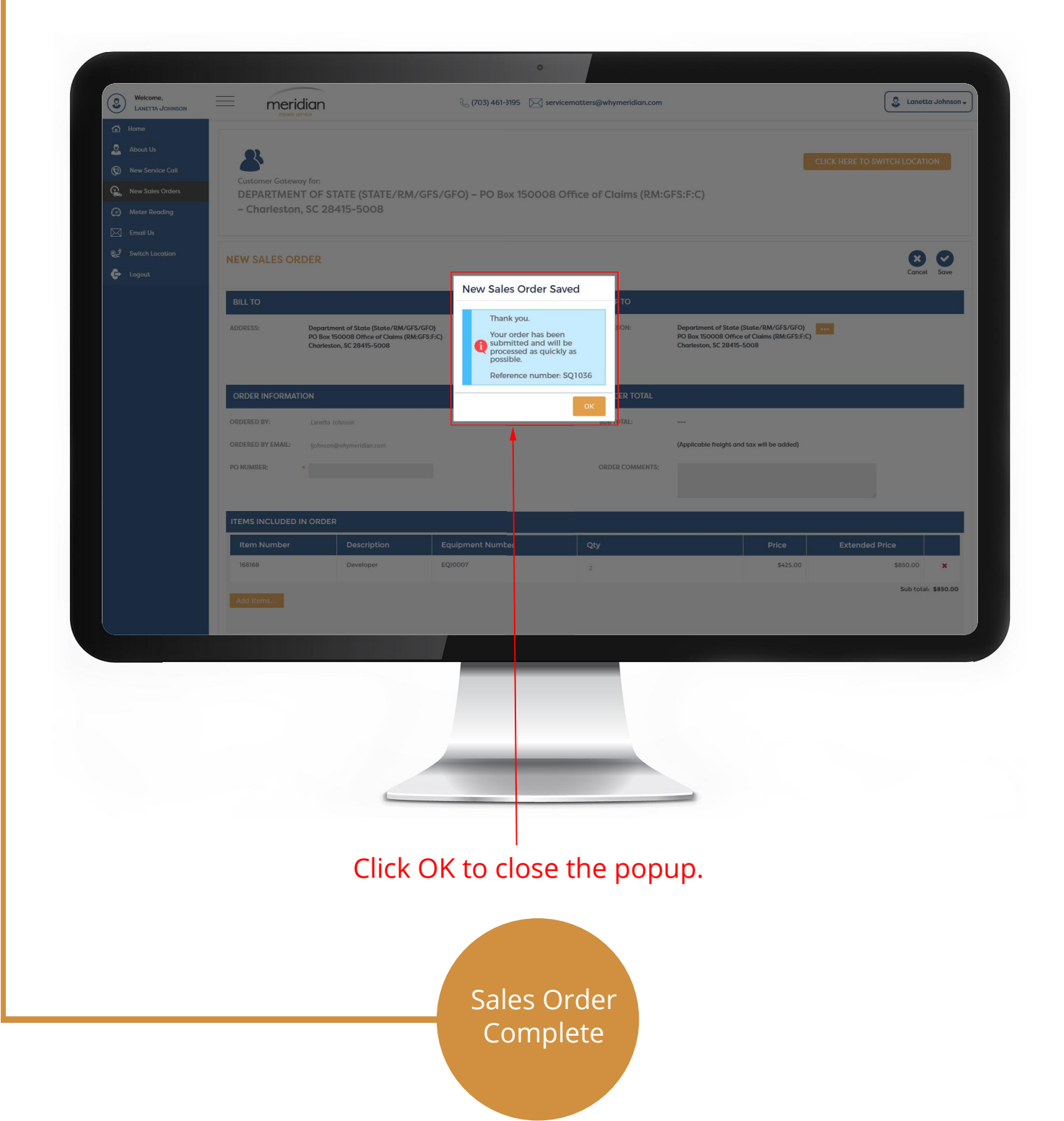